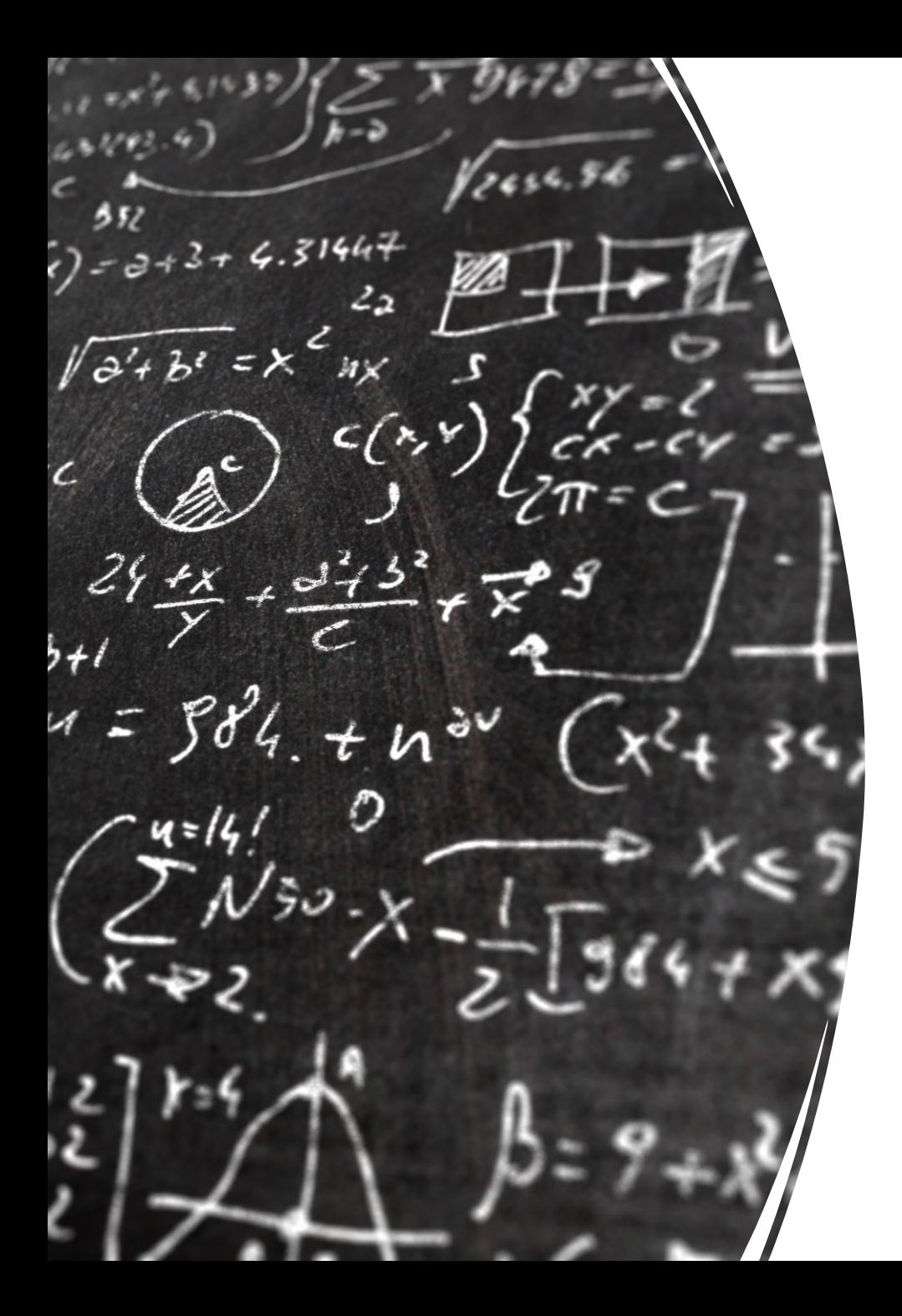

## CS 113 – Computer Science I

# Lecture 2 – Data Types, Variables, Expressions

Adam Poliak 01/19/2023

## Announcements

- Assignment 00 due Monday night
	- Survey
	- Fortune.java
	- Errors
	- *What is CS: Not about Computers, Not Science*
- Office hours:
	- Prof Poliak Today 2:30-3:30pm (Park 200C/D)
	- TAs: still TBD

# Policies

#### • Weekly homeworks:

- No late assignments will be accepted
	- Reach out earlier for an extension if needed (email)
	- Emergencies happy, I'll work with you
- Dropping lowest homework
- Labs:
	- Graded solely on effort
	- Checkpoints throughout the lab where the TA needs to check off your work
	- Allowing 1 unexcused absence
	- Partners
		- Switch partners every 3 weeks

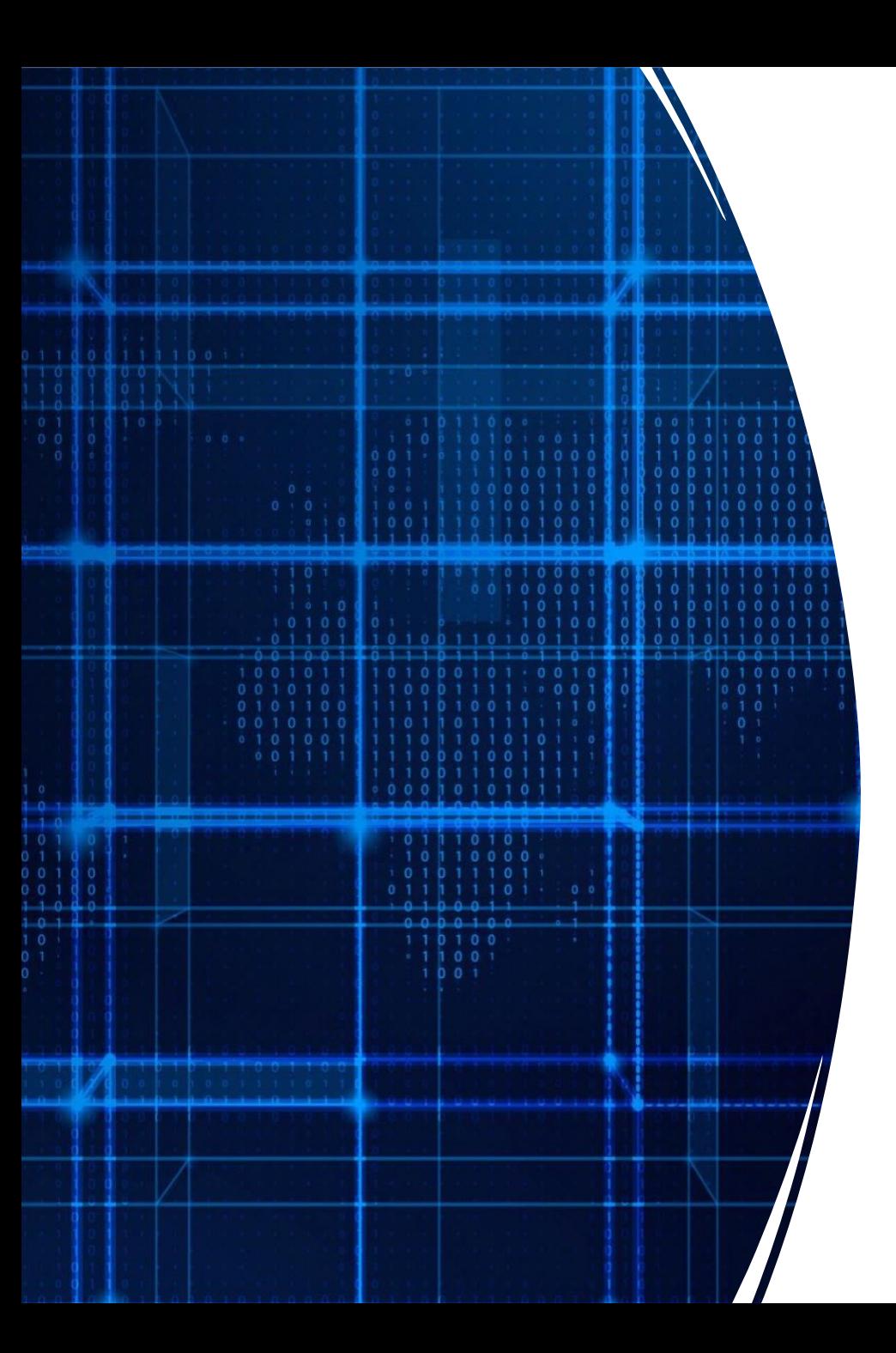

# Agenda

- Announcements
- Recap
- Data Types
- Variables
- Expressions
- Operators

#### What are the errors here?

public clas SyntaxErrors {

}

public static void main(String args) { System.out.println("Hello World);

```
A simple java program
```

```
1 // A java program to print a message
2 public class HelloWorld {
3
    public static void main(String[] args) {
4
      // Prints out message to standard output
5
      System.out.println("Hello World!");
6
    ł
  }
```
# Recap

- Print a message to output System.out.println("Hello World!");
- Terminal commands
	- List files
		- ls
	- Move directories
		- Cd
	- Print the path to working directory
		- pwd
	- Compile a java program
		- javac <java file>
	- Run a java program
		- java <class name>

### Data Types

- Way to store information in programs
- int: whole numbers
- double: numbers with decimal points
- String: anything between quotations

#### Variables - Holders for values

#### • String greeting;

• Creates a variable called "greeting" that can store a string

#### • int a, b, c;

 $\cdot$  int d = 10;

 $\cdot a = 3;$ 

• Creates 3 variables that can store integers

Assignment statement

**Declaration** statements: Do not store any value

Declaration & Assignment statement Best Practice!

#### Variables - Holders for values

#### • String greeting;

• Creates a variable called "greeting" that can store a string

#### • int a, b, c;

• Creates 3 variables that can store integers

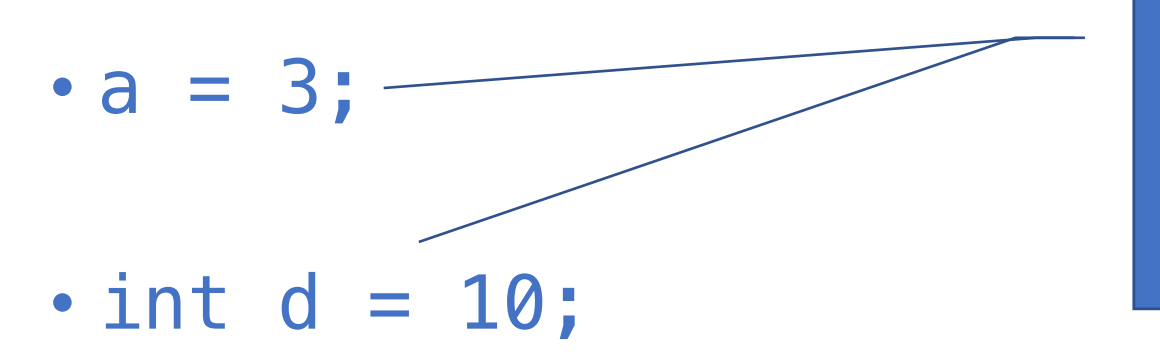

 $\frac{1}{2}$  these  $\frac{1}{2}$  are chosen  $\frac{1}{2}$  and  $\frac{1}{2}$ What are these (3  $\&$  10 ) called?

#### Variables - Holders for values

#### • String greeting;

• Creates a variable called "greeting" that can store a string

#### • int a, b, c;

• Creates 3 variables that can store integers

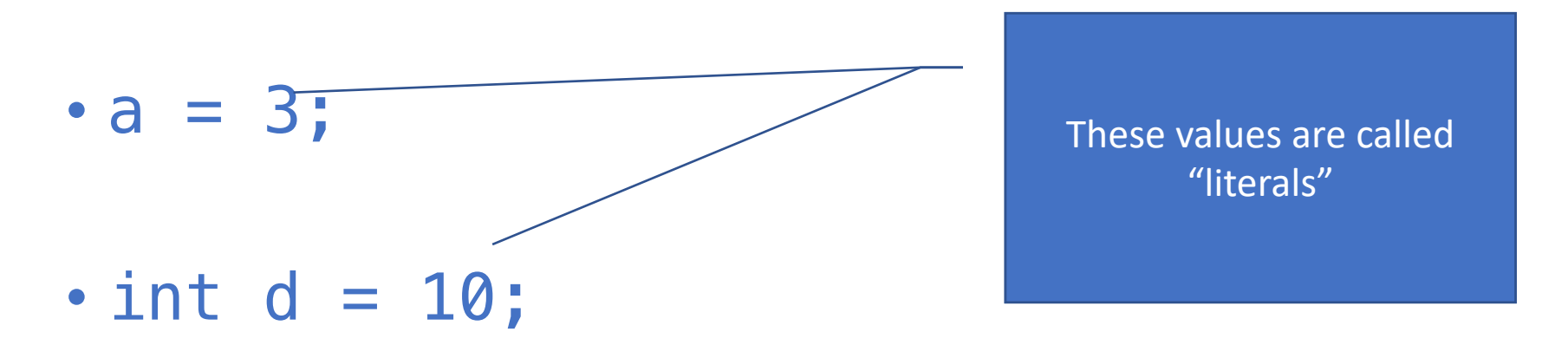

### Properties of Variables

Variables have the following properties:

- Names
- Type of Data
- Location
	- Where on the computer the variable is stored

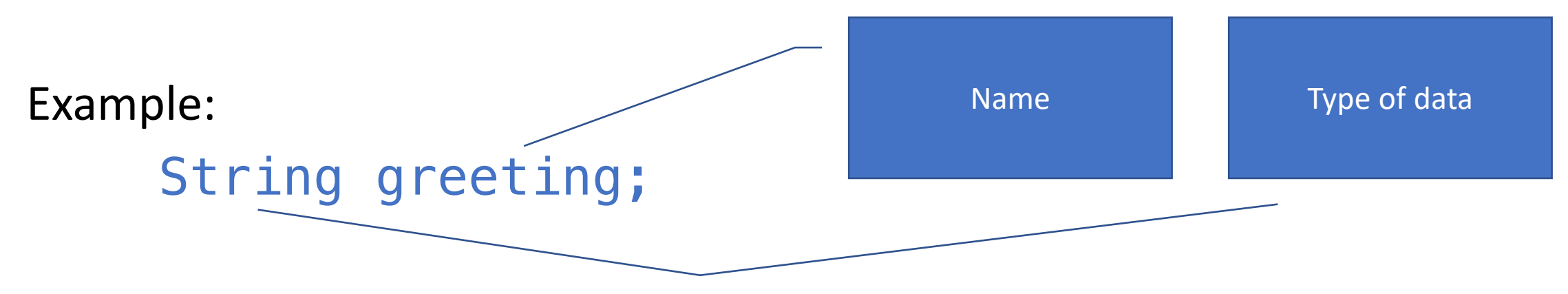

#### Printing Variables

- $\cdot$  int d = 10;
- Creates 3 variables that can store integers

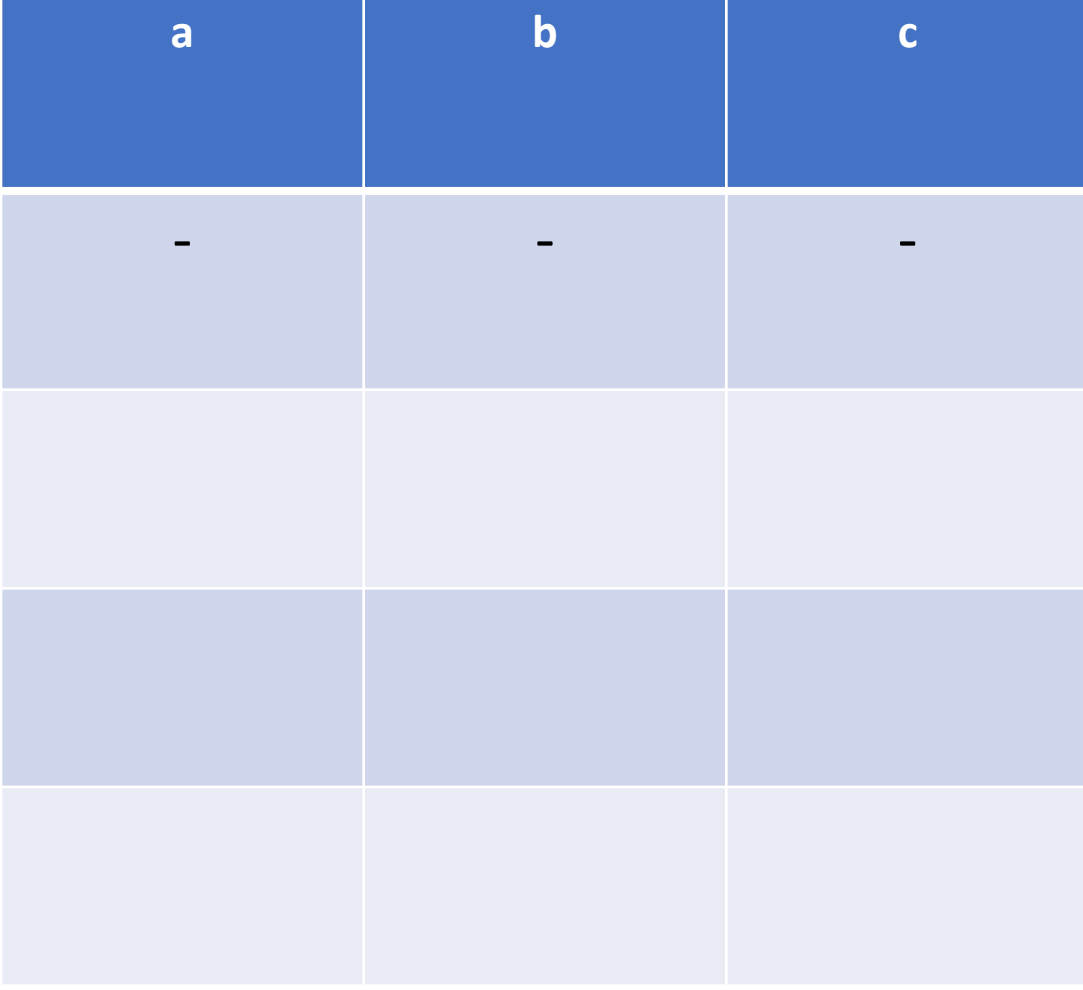

• int a, b;

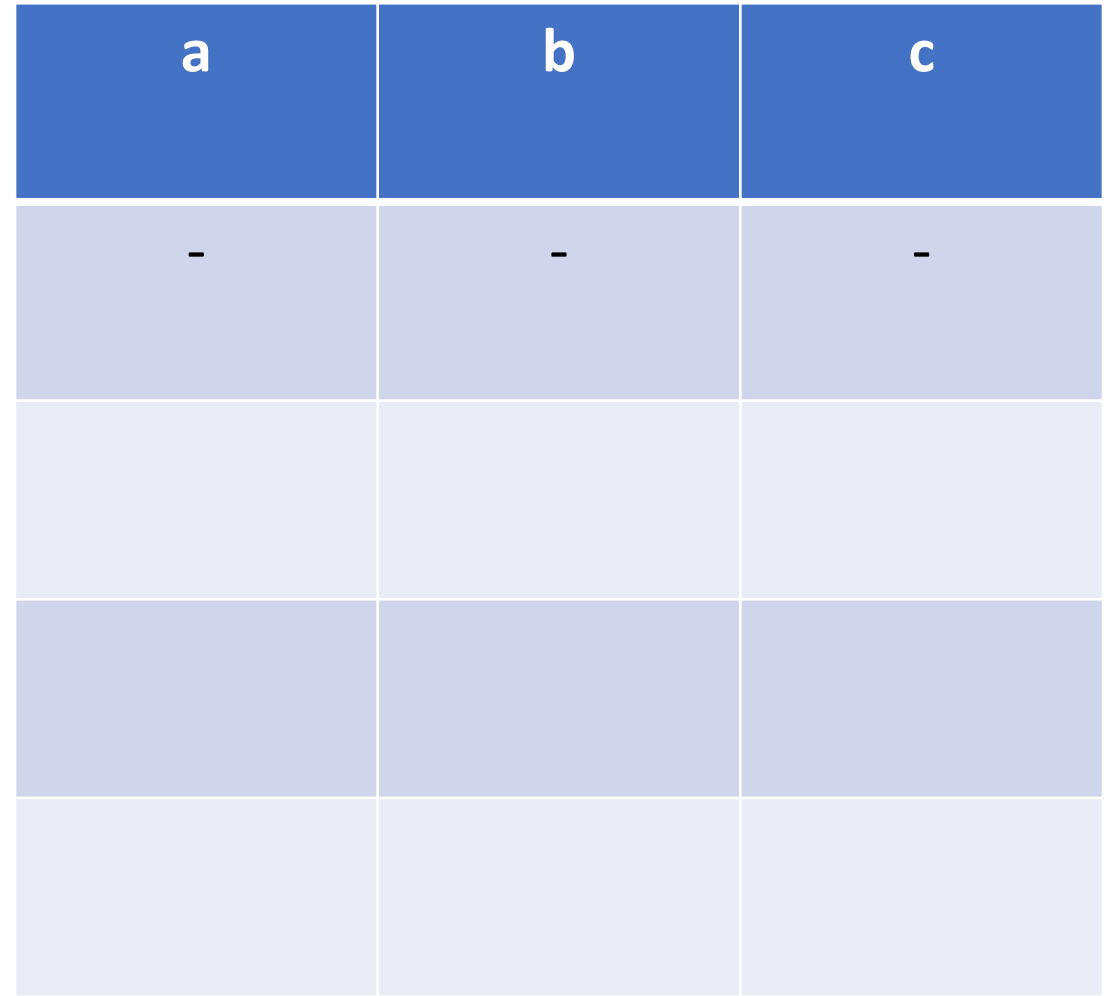

• int a, b;

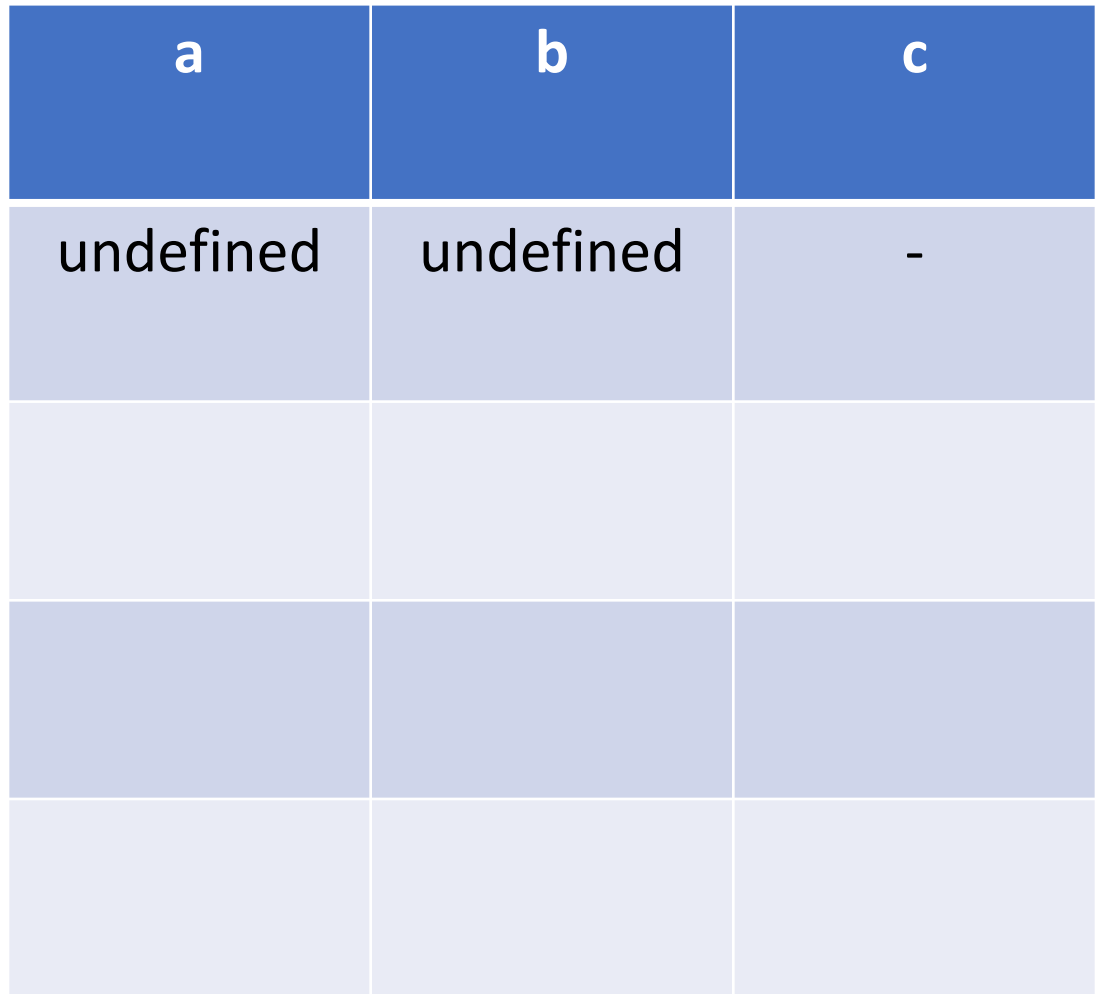

- int a, b;
- String c = "Serena";

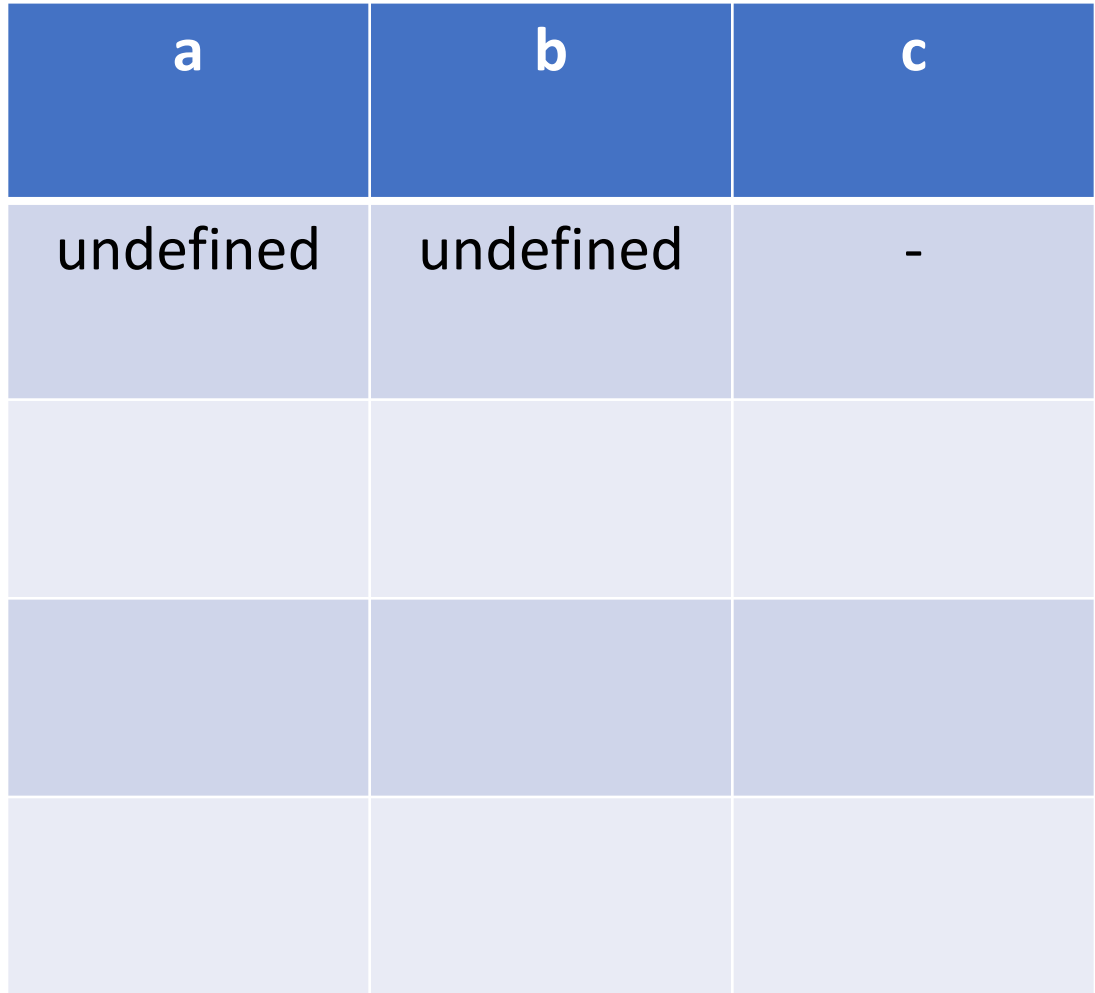

- int a, b;
- String c = "Serena";

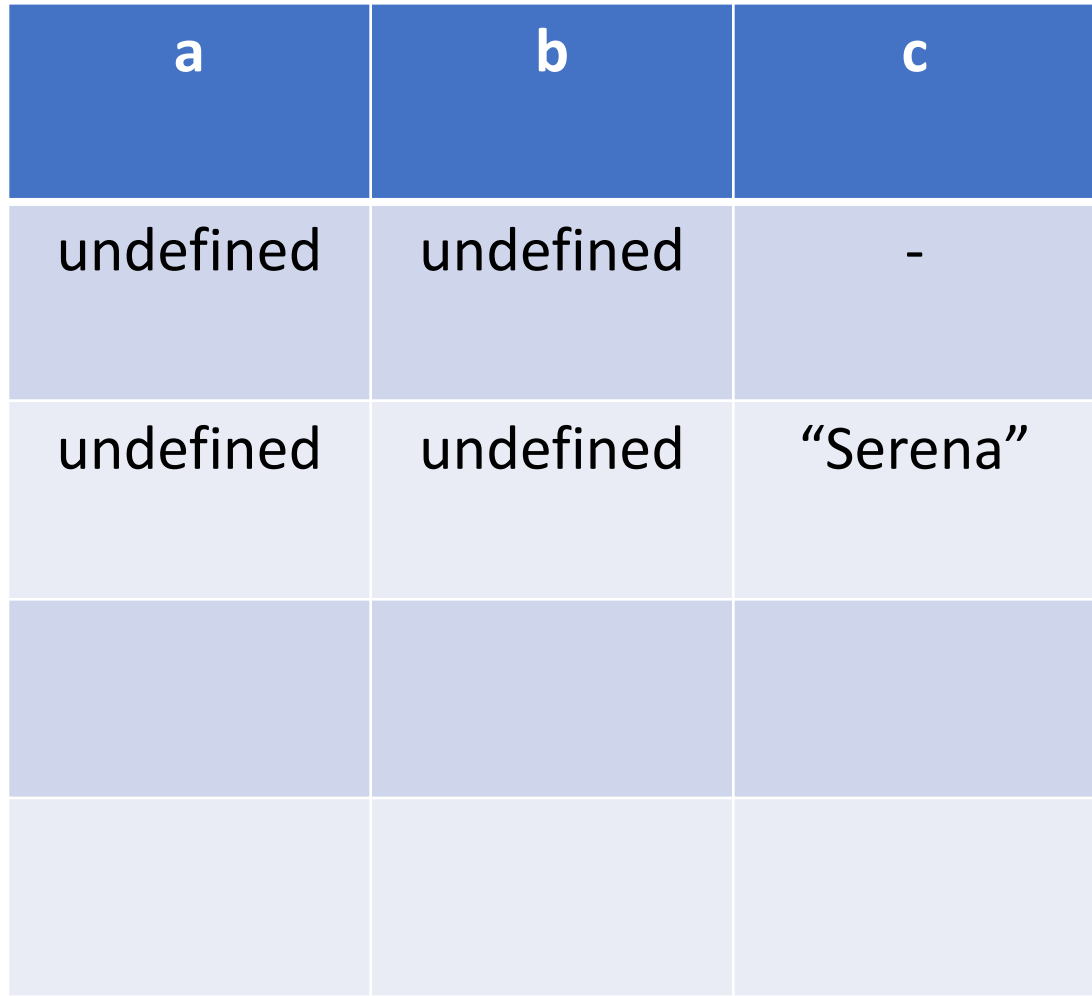

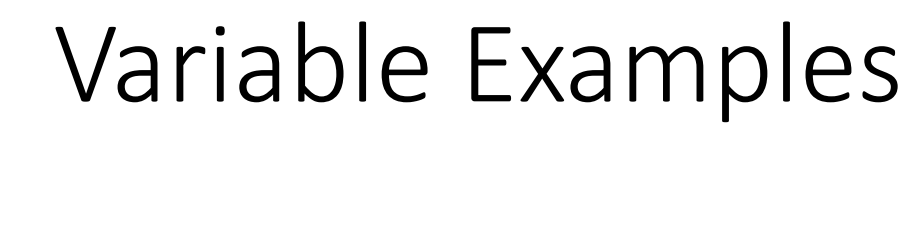

- int a, b;
- String c = "Serena";
- $\cdot a = 3;$

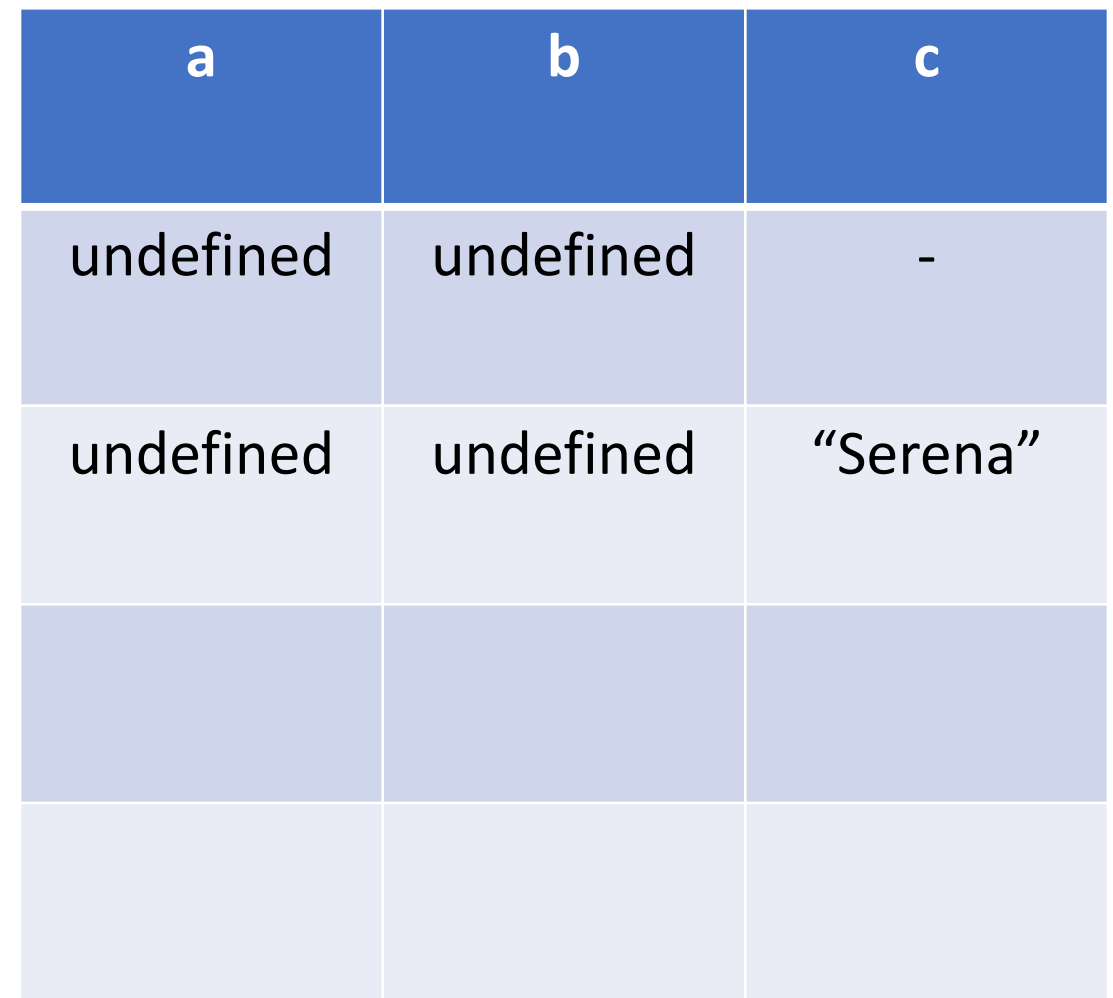

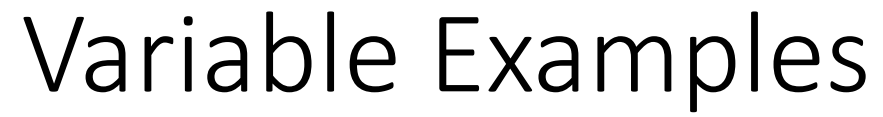

- int a, b;
- String c = "Serena";
- $\cdot a = 3;$

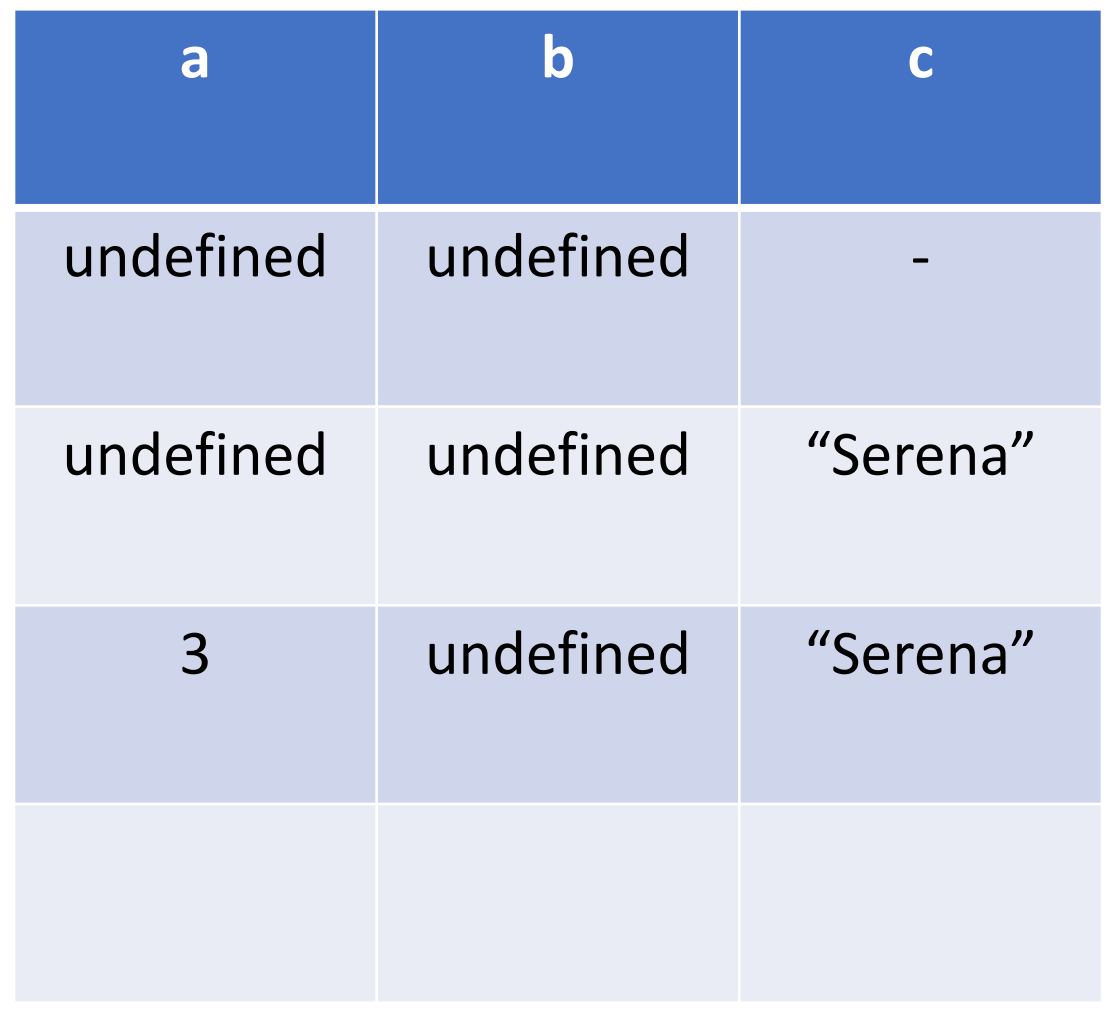

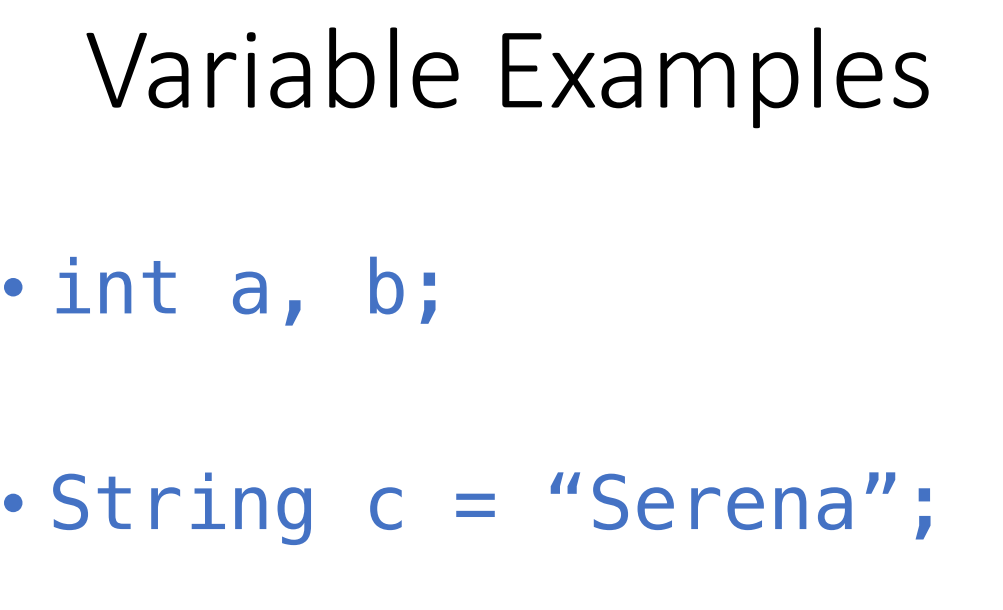

 $\cdot a = 3;$ 

 $\cdot b = a;$ 

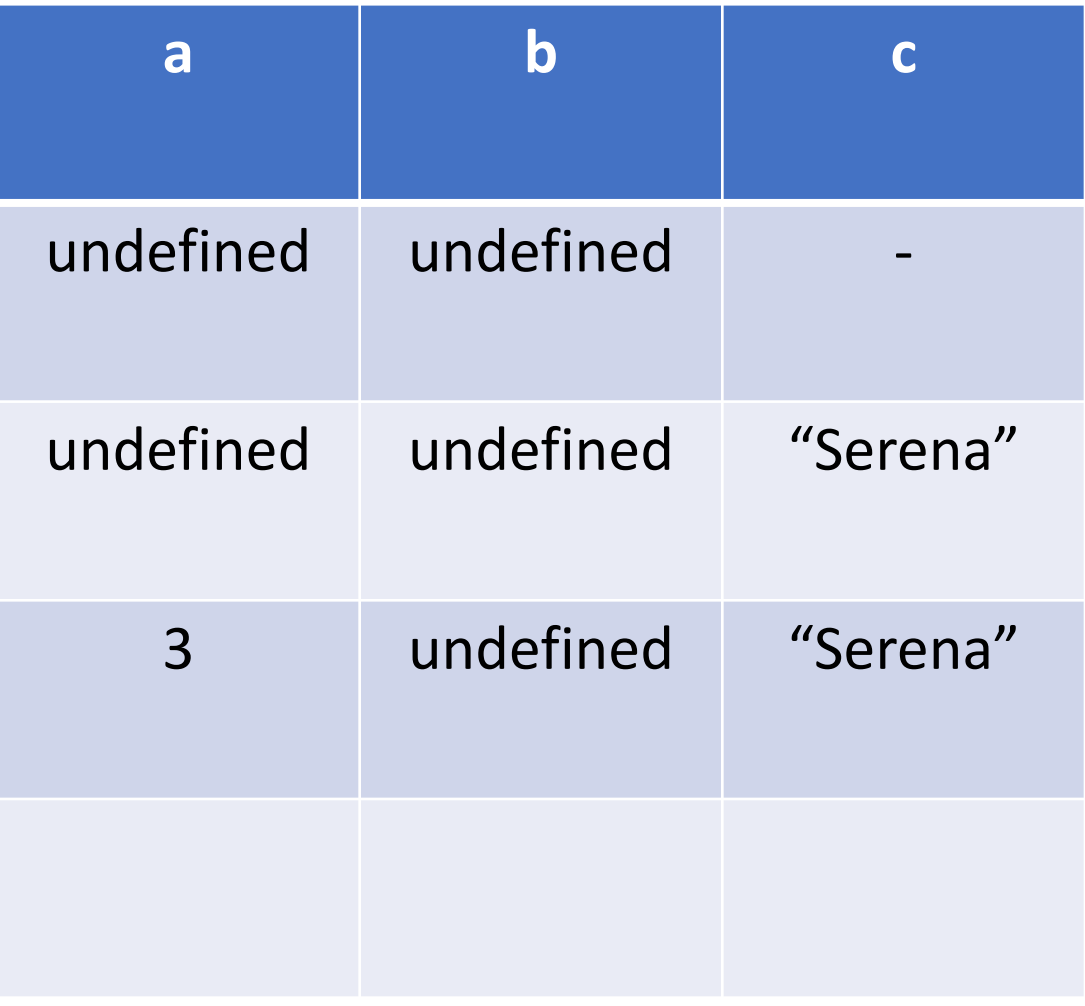

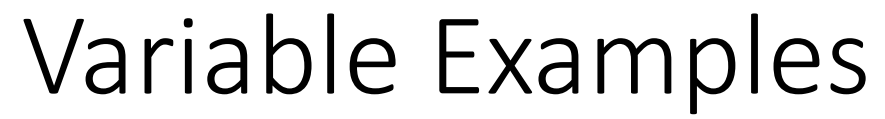

- int a, b;
- String c = "Serena";

 $\cdot a = 3;$ 

 $\cdot b = a;$ 

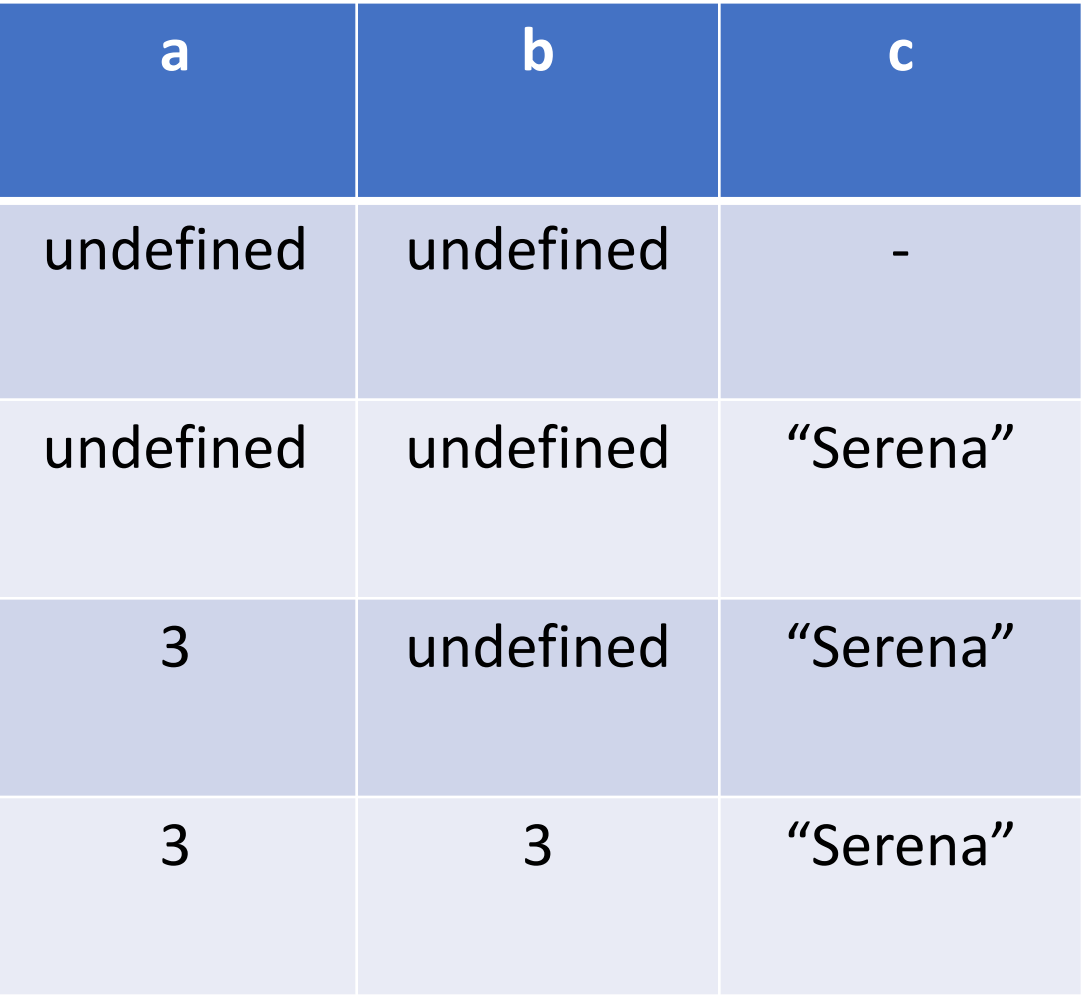

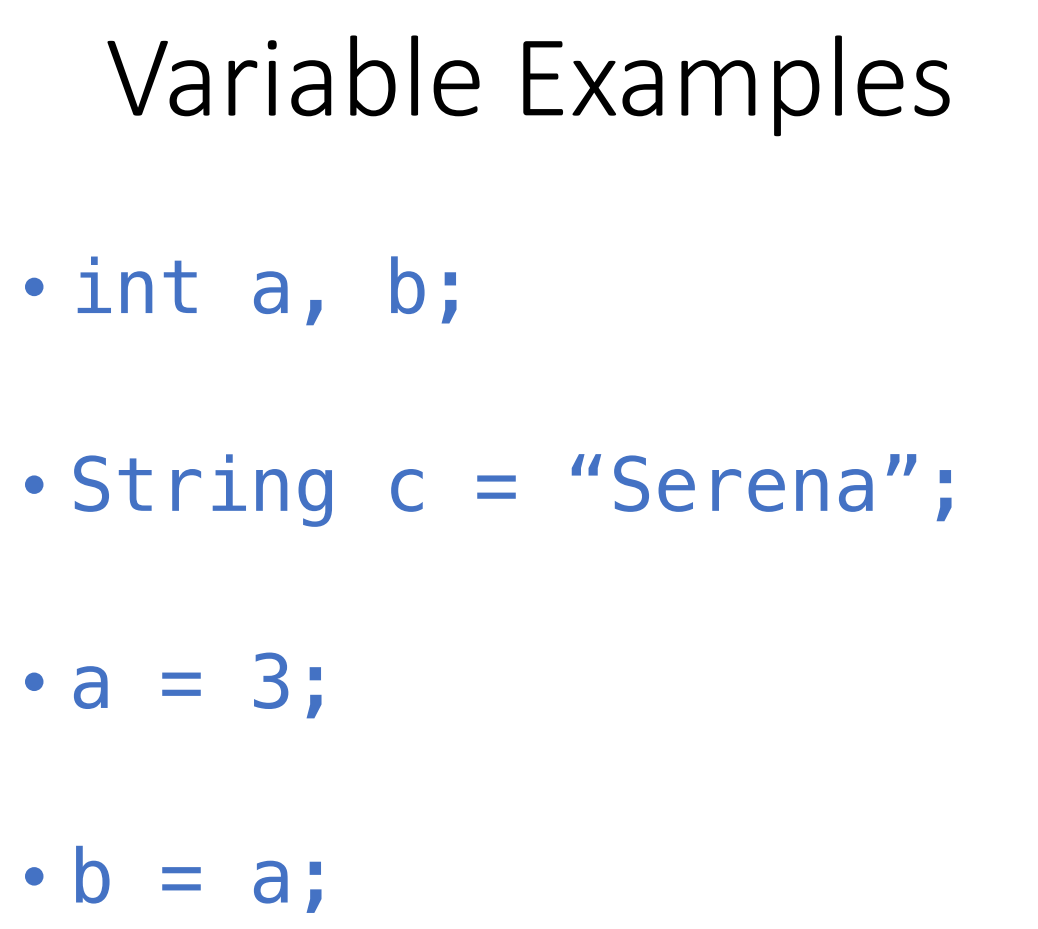

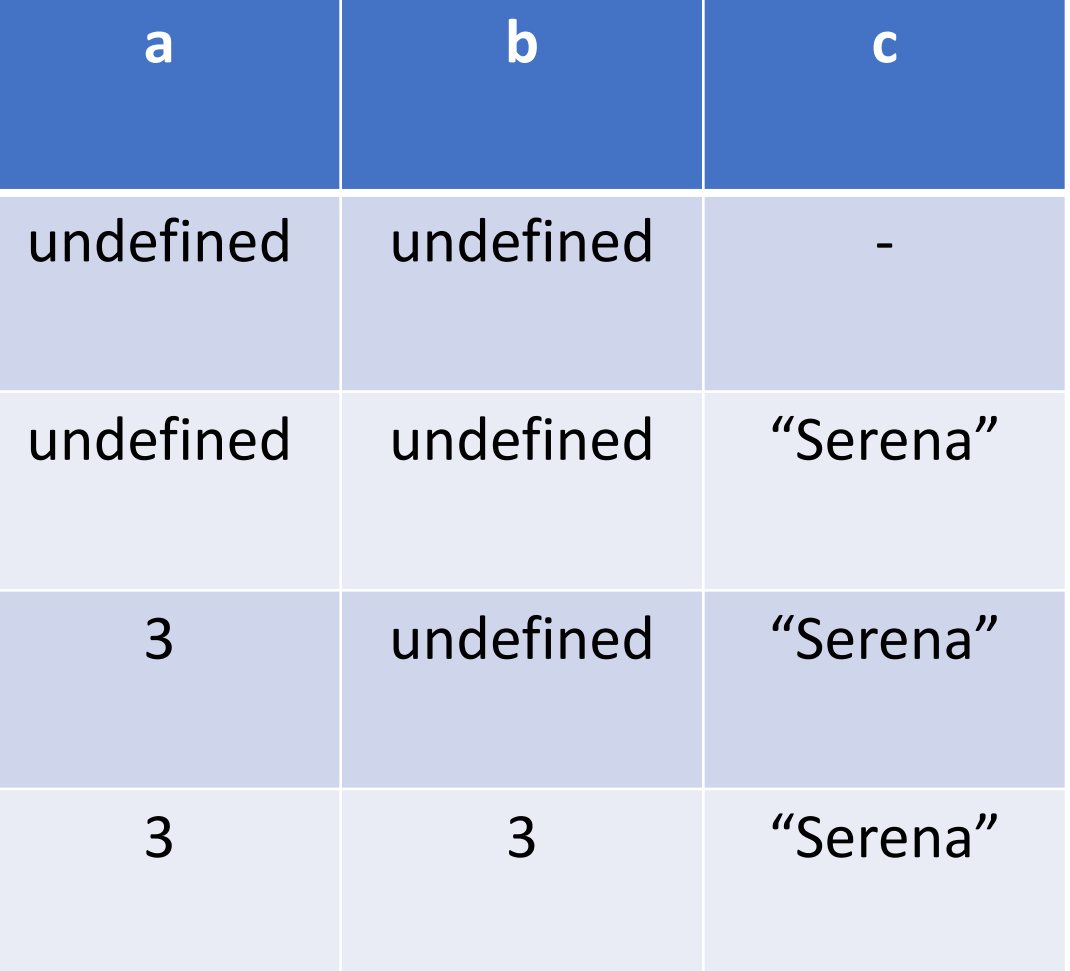

 $\cdot a = 5;$ 

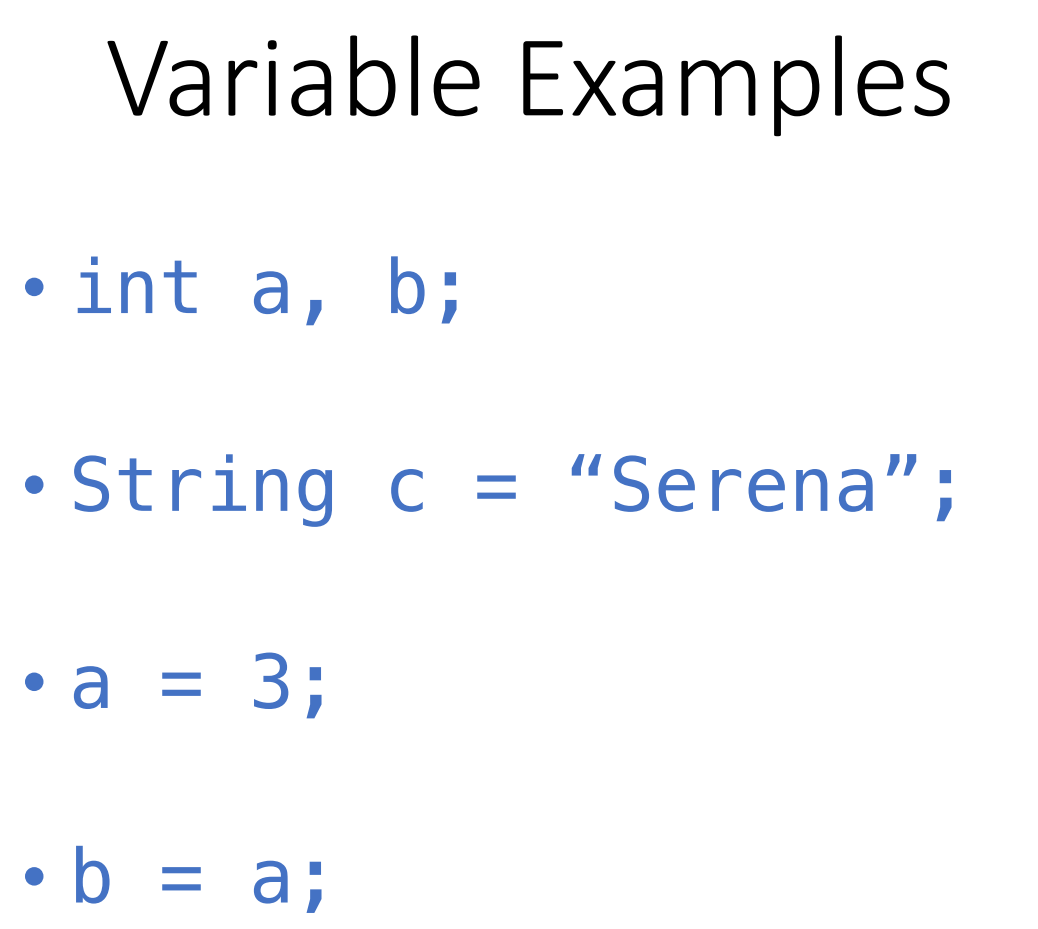

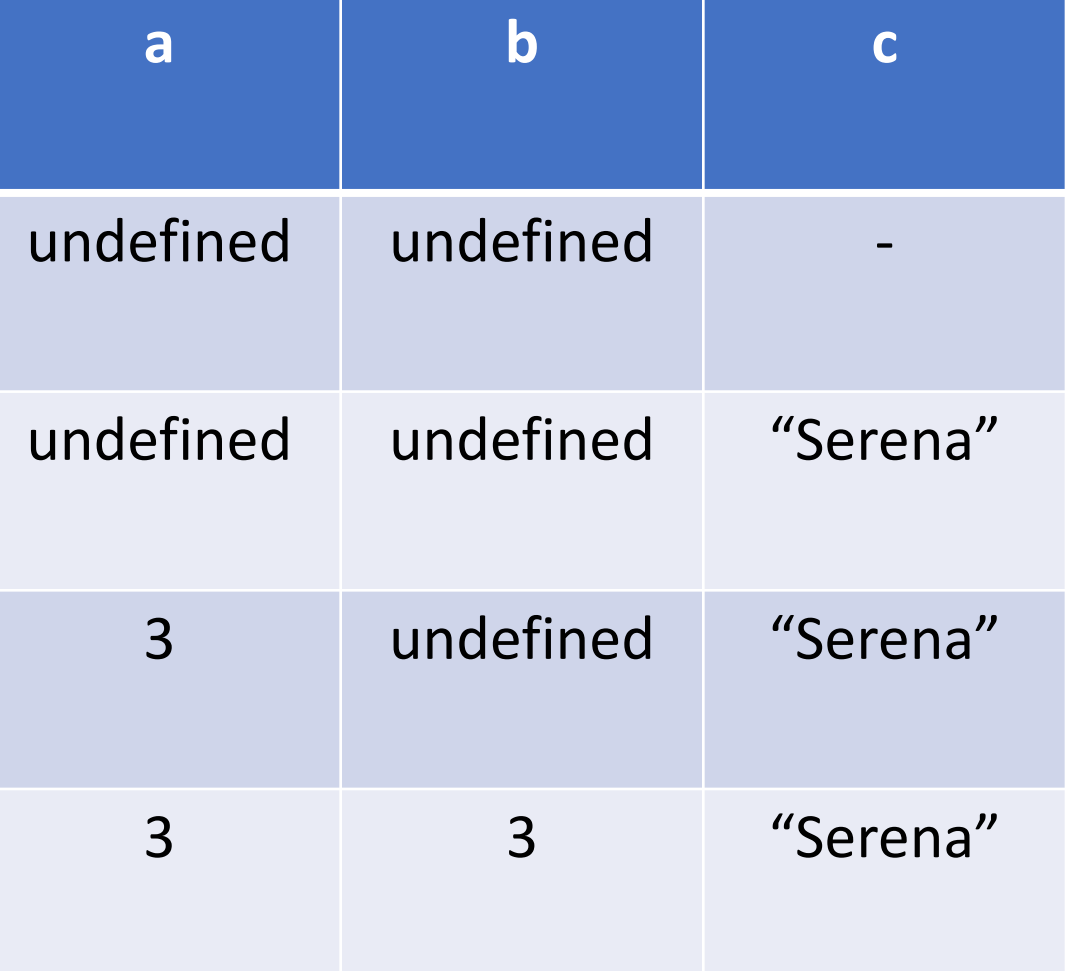

 $\cdot a = 5;$ 

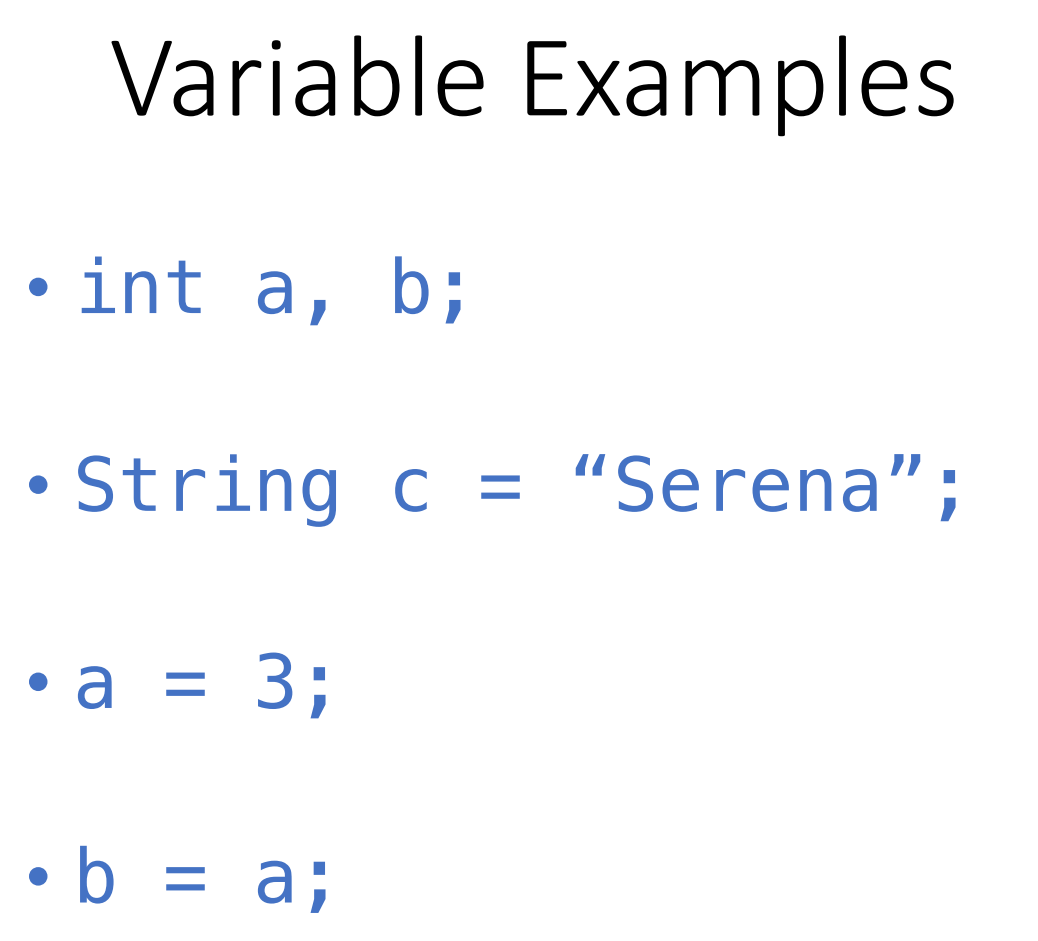

 $\cdot a = 5;$ 

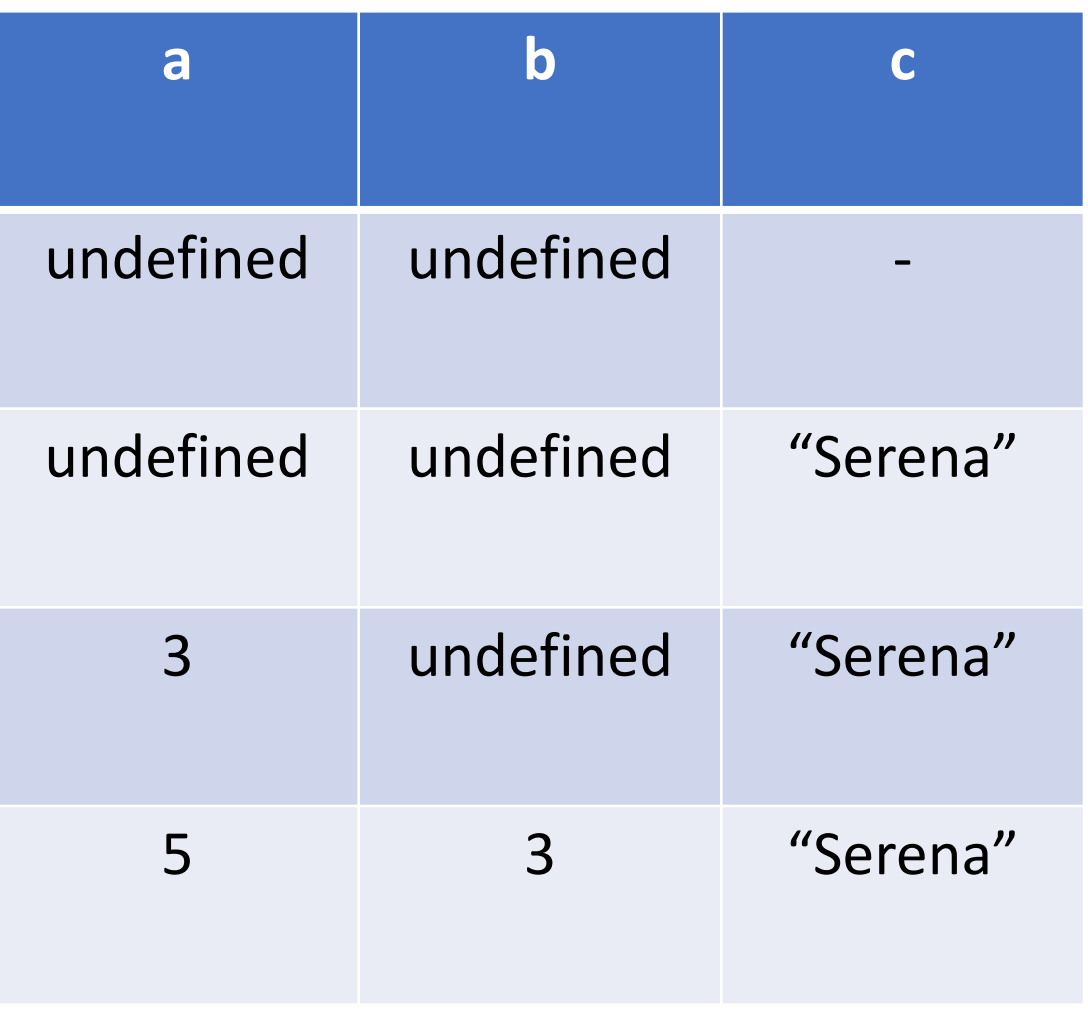

## Rules for naming variables

- Case sensitive
- Can't:
	- start with a number
	- Contain special characters: \*, +, -, /, %, \$, #, etc.
	- No spaces
	- Special words:
		- String, int, main, for, while, …

### Converting Types (Numbers)

- Double to integer:
	- (int) 3.14;
	- int  $a = (int) 3.14$ ; // Store the converted double in a var
- Storing an integer as a double:
	- $\cdot$  double b = 6;

### Converting Types (Strings & Numbers)

- Integer to String
	- $\cdot$  int a = 23;
	- String numMajors =  $String$ .valueOf(a);
- String to integer
	- $\cdot$  int  $x =$  Integer. parseInt("40");
- String to double
	- double a = Double.parseDouble("40.11");

### Operators & Expressions

• Examples of operators:  $\cdot$  +, -, /, \*, % • Expression  $\cdot$  55  $+$  c **Operator** 

**Operands** 

### Order of operations

- 24 + 10 / 2;
- $\cdot$  (24 + 10) / 2;
- Operations between floats and ints:
	- 1 / 3
	- 1 / 3.0

### String Operators (Textbook: 2.8)

What is the term for combining strings together?

• Concatenation

What is the concatenation operator?

• +

#### Exercise:

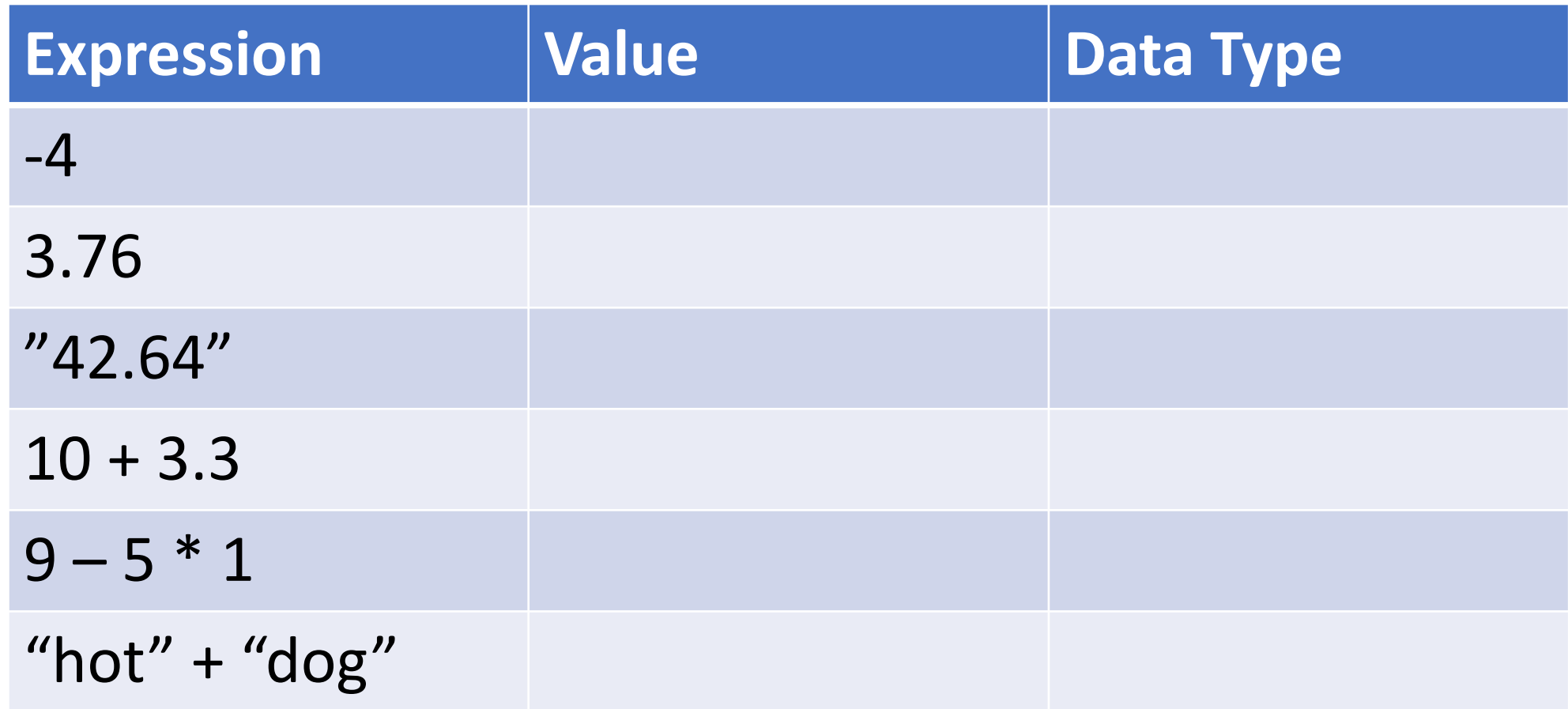

### Exercise: Miles to Kilometers

• java MilesToKMs

50 miles is 80 kilometers

### Summary

- Data Types
- Variables
- Memory diagrams
- Operators